# 编译构建

产品介绍

文档版本 01 发布日期 2023-11-15

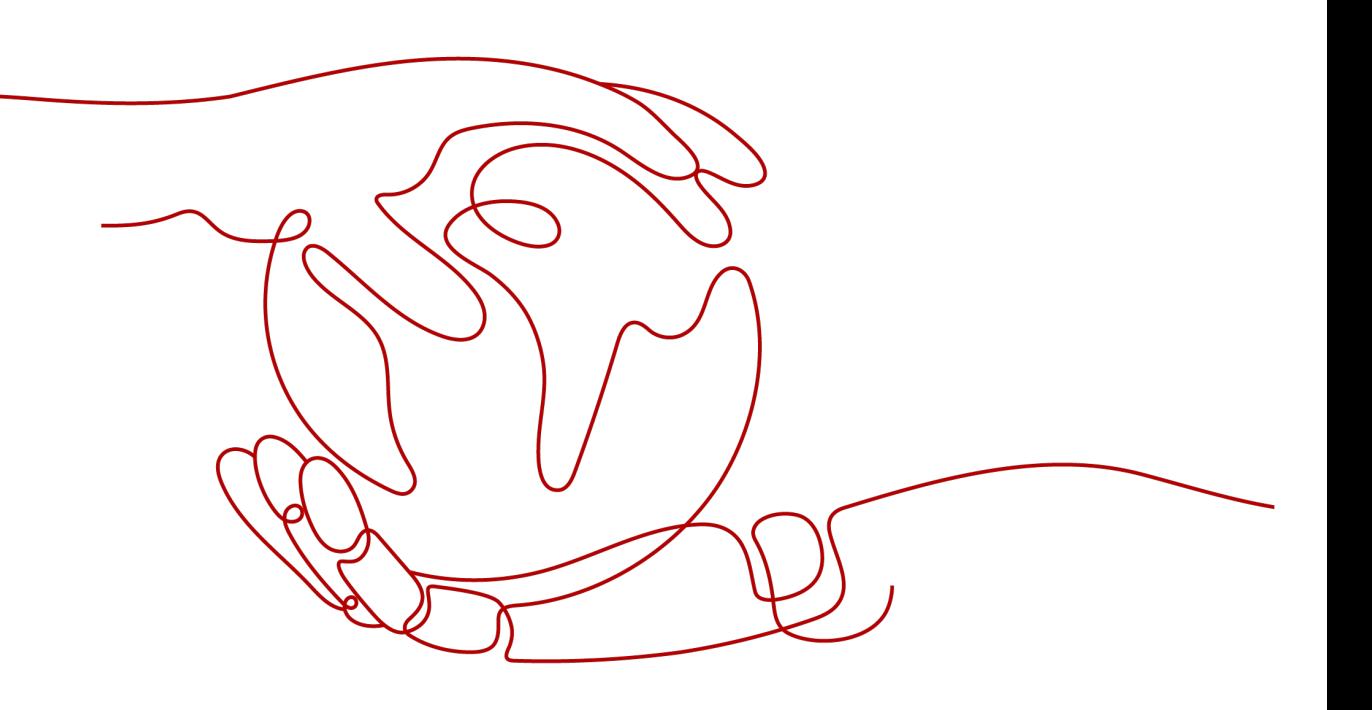

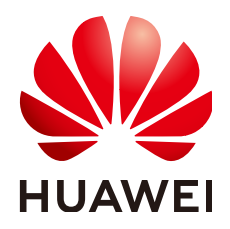

#### 版权所有 **©** 华为技术有限公司 **2024**。 保留一切权利。

非经本公司书面许可,任何单位和个人不得擅自摘抄、复制本文档内容的部分或全部,并不得以任何形式传 播。

#### 商标声明

**、<br>HUAWE和其他华为商标均为华为技术有限公司的商标。** 本文档提及的其他所有商标或注册商标,由各自的所有人拥有。

#### 注意

您购买的产品、服务或特性等应受华为公司商业合同和条款的约束,本文档中描述的全部或部分产品、服务或 特性可能不在您的购买或使用范围之内。除非合同另有约定,华为公司对本文档内容不做任何明示或暗示的声 明或保证。

由于产品版本升级或其他原因,本文档内容会不定期进行更新。除非另有约定,本文档仅作为使用指导,本文 档中的所有陈述、信息和建议不构成任何明示或暗示的担保。

安全声明

#### 漏洞处理流程

华为公司对产品漏洞管理的规定以"漏洞处理流程"为准,该流程的详细内容请参见如下网址: <https://www.huawei.com/cn/psirt/vul-response-process> 如企业客户须获取漏洞信息,请参见如下网址: <https://securitybulletin.huawei.com/enterprise/cn/security-advisory>

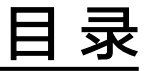

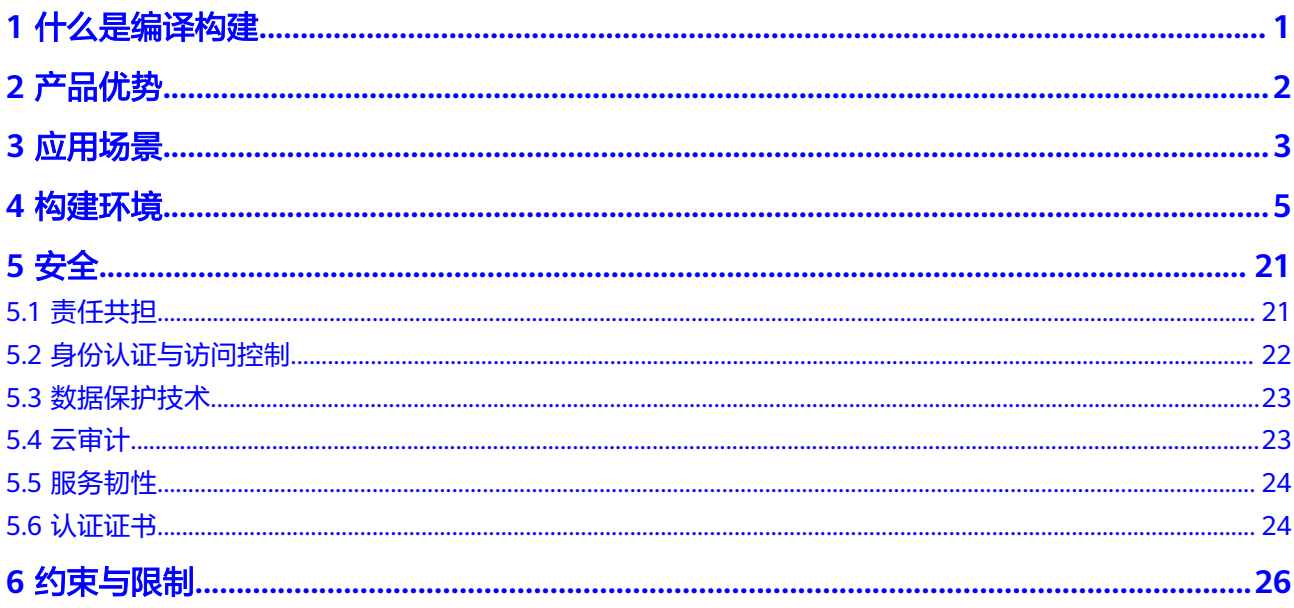

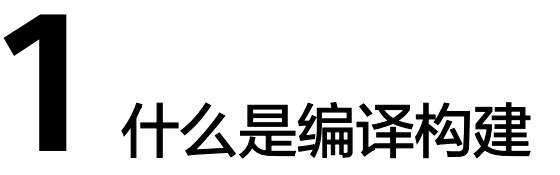

<span id="page-4-0"></span>编译构建是指将软件的源代码编译成目标文件,并和配置文件、资源文件等一起打包 的过程。

编译构建服务(CodeArts Build)为开发者提供配置简单的混合语言构建平台,实现编 译构建云端化,支撑企业实现持续交付,缩短交付周期,提升交付效率。支持编译构 建任务一键创建、配置和执行,实现获取代码、构建、打包等活动自动化,实时监控 构建状态,让您更加快速、高效地进行云端编译构建。

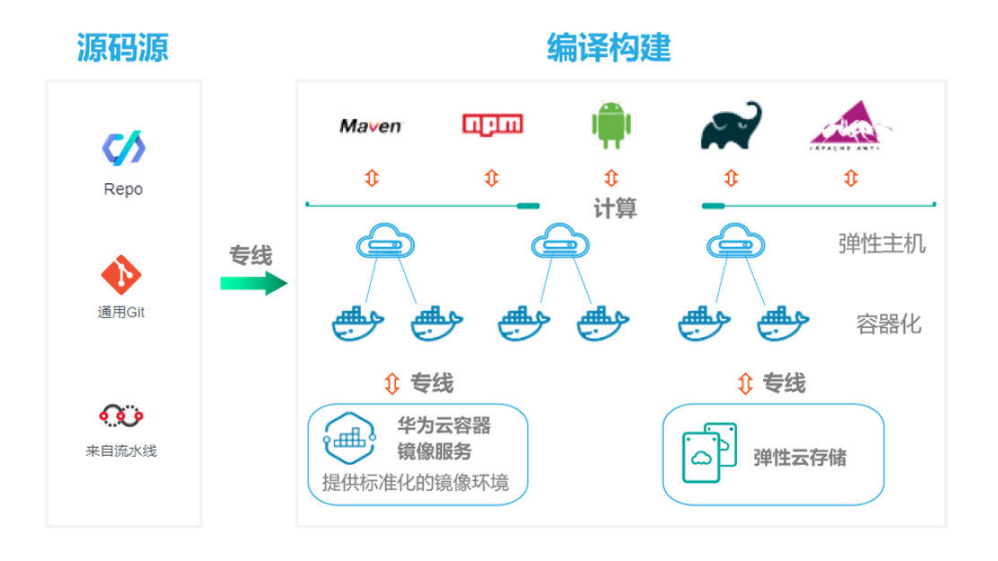

#### 容器化构建

编译构建服务提供容器化的构建环境,支持两类容器镜像:

- 系统镜像: 编译构建服务默认内置的支持业界主流编程语言编译和打包的构建镜 像。
- 自定义镜像:用户可通过定制符合自身应用的镜像来实现混合语言编译和打包。

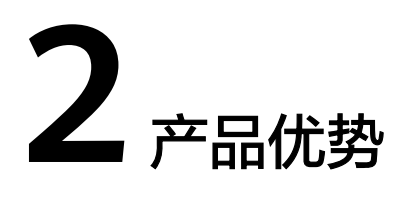

#### <span id="page-5-0"></span>全场景

支持多种语言,多种框架,覆盖主流软件开发场景。

- 支持语言: C、C++、C#、Java、Python、JavaScript、go、php、.net、 Groovy。
- 支持框架: Maven、Gradle、Ant、Npm、CMake、Android等,详情请参[考构建](#page-8-0) [环境。](#page-8-0)

#### 快速

利用云端构建海量构建资源,采用多样化的云端构建加速手段,实现本地构建无法企 及的构建速度。

- 云上弹性资源,任务并行执行。
- 全局和租户两级缓存。
- 专线网络,传输更快。

#### 易扩展

灵活对接不同的代码托管服务。

- 支持用户自定义构建环境。
- 支持不同的源码托管服务。
- 支持用户持续集成集群。

#### 构建成本低

- 按照实际占用的资源及时长支付相应费用,杜绝企业硬件资源及维护资金投入, 有效降低构建成本。
- 服务器由CodeArts统一维护,大幅降低成本。

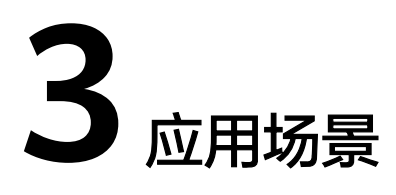

<span id="page-6-0"></span>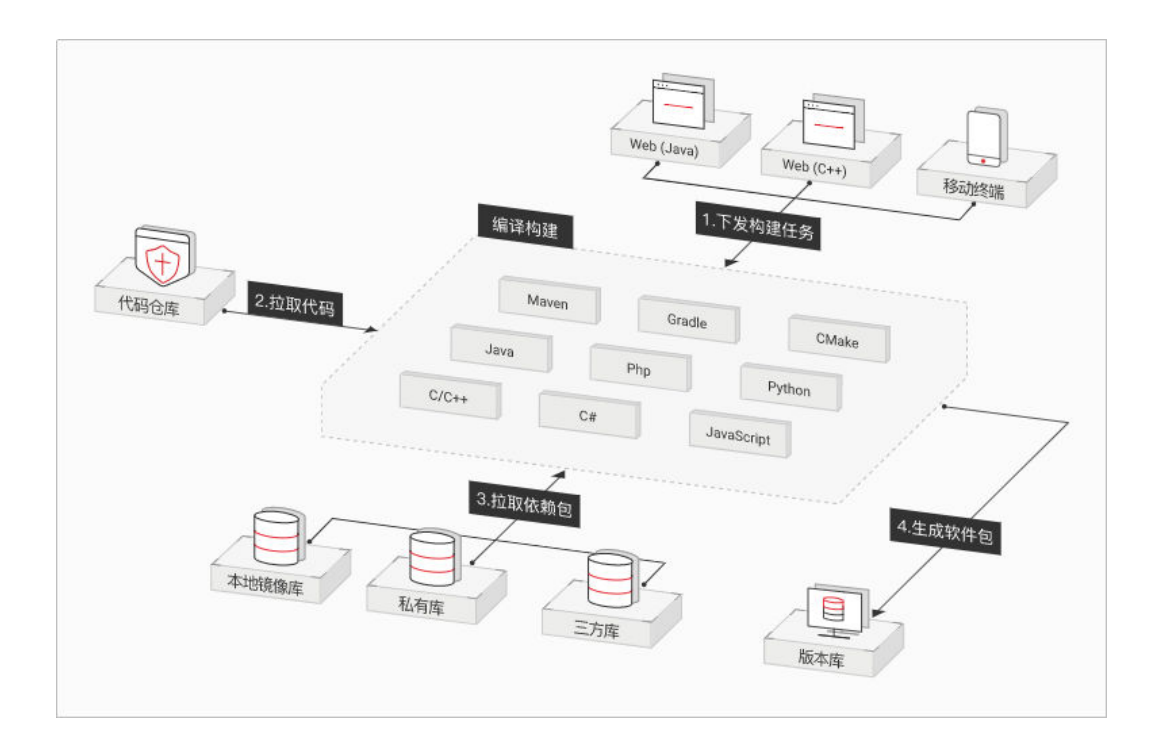

#### 互联网 **Web** 应用

- 场景特点: 互联网企业业务种类多, 业务跨平台, 多语言编程成为常态。
- 适用场景: 适用于Web应用前台、后端应用程序的编译构建, 支持Java、 Angular、Node JS等语言,并支持Maven、Ant等主流构建标准。

#### **PC** 端应用

- 场景特点:传统应用软件为本地应用,业务复杂,软件规模大,编译构建耗时 长。
- 适用场景: 按需分配编译构建资源,提升编译构建速度。支持Linux下C/C++应用 程序的编译构建,及Windows下C/C++/C#应用程序的编译构建。

#### 移动终端 **APP**

● 场景特点:移动终端APP业务变化快,交付要求短平快。

● 适用场景:利用云端并行编译技术,快速编译构建,缩短交付周期。支持Android 系列移动终端APP的编译构建。

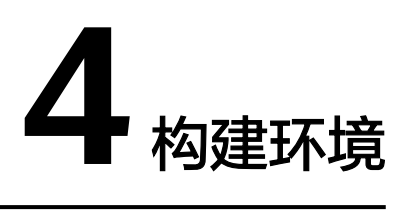

<span id="page-8-0"></span>介绍各构建步骤的基础环境(镜像及工具版本)。

#### **Maven** 构建

EulerOS作为基础镜像,根据用户需要提供不同版本的构建环境,如下:

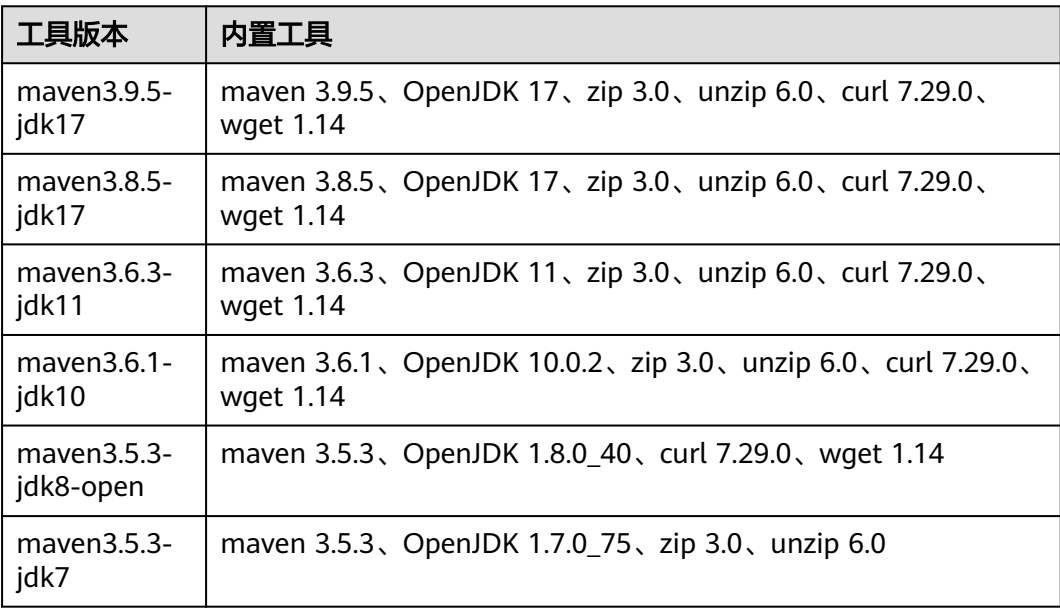

#### **Android** 构建

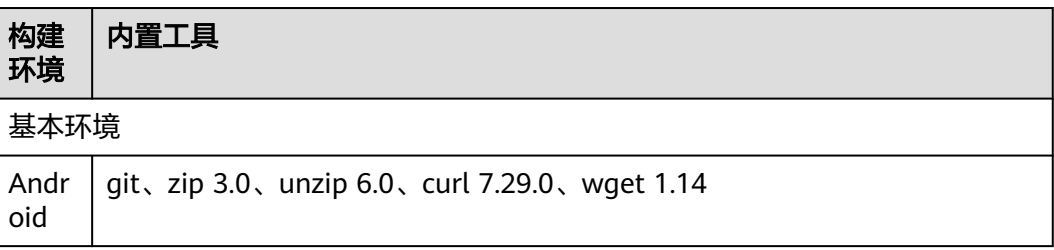

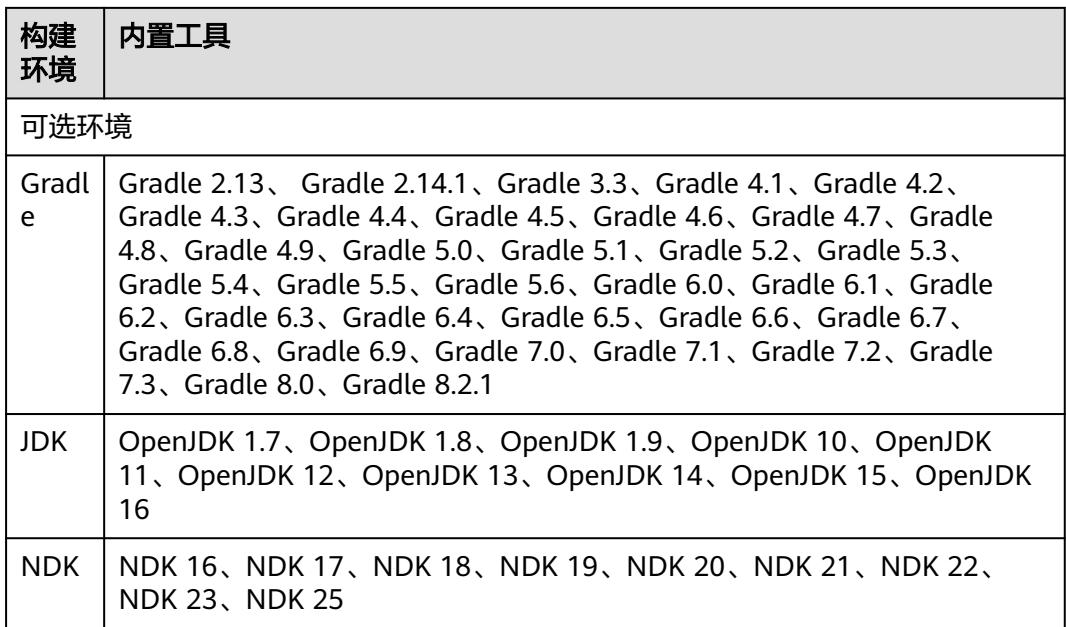

### **Npm** 构建

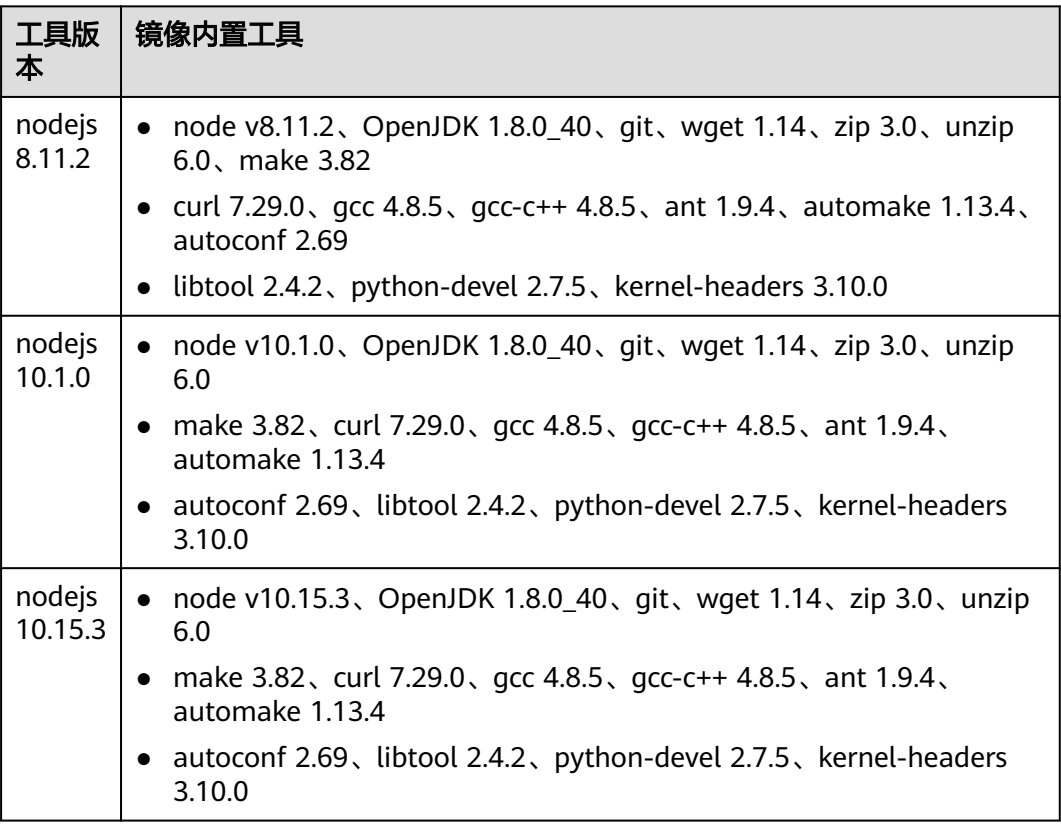

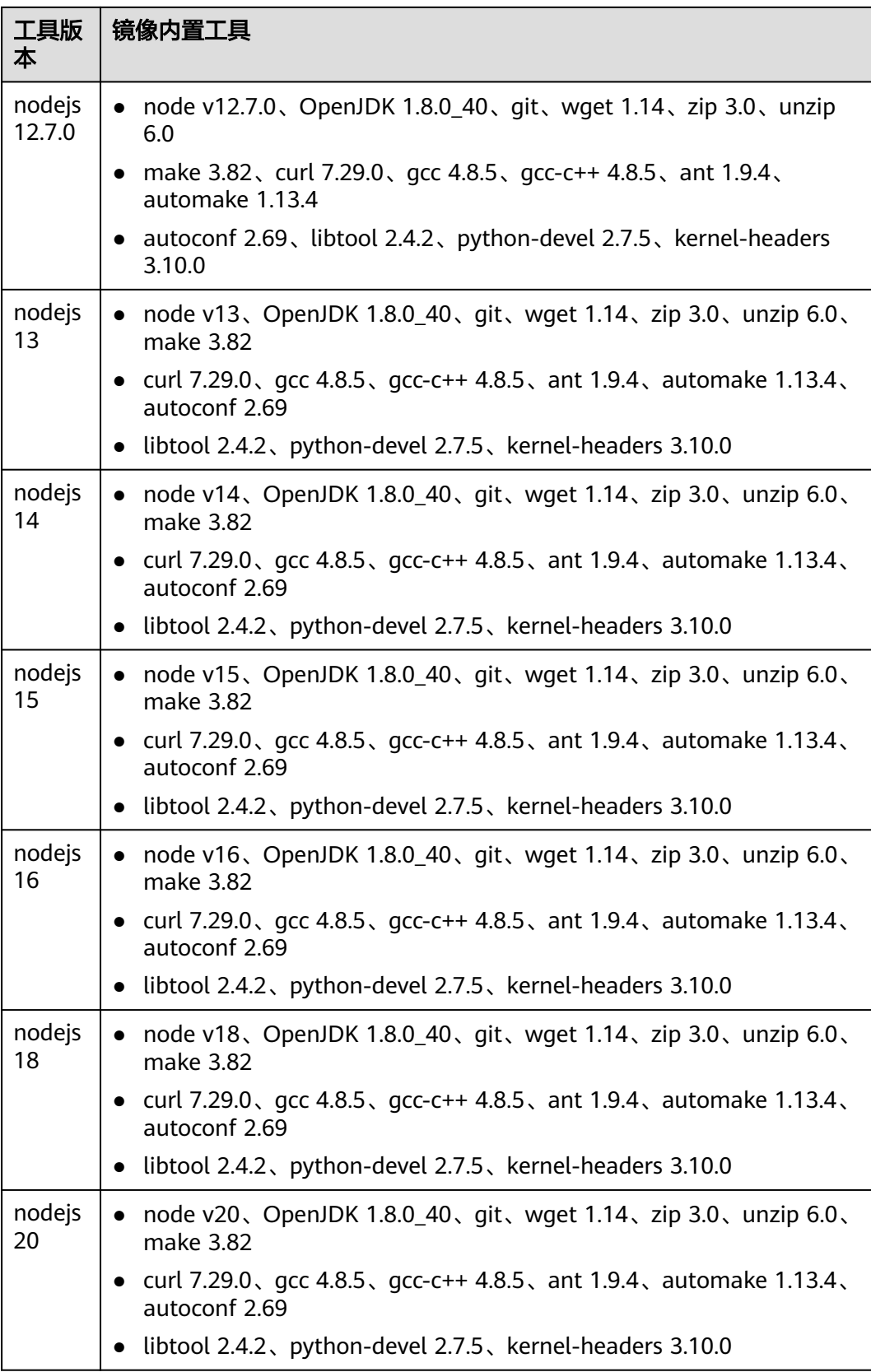

#### **Yarn** 构建

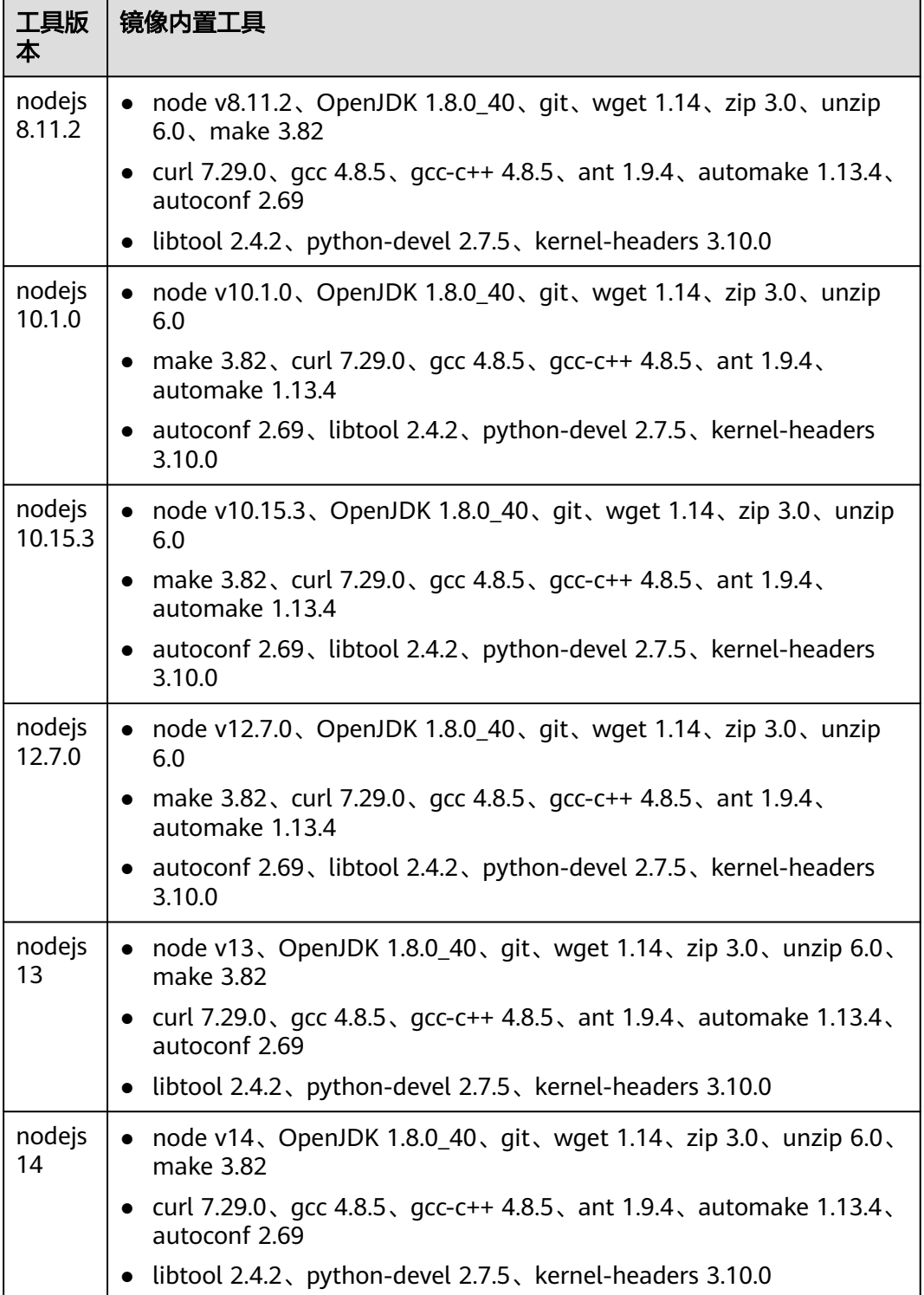

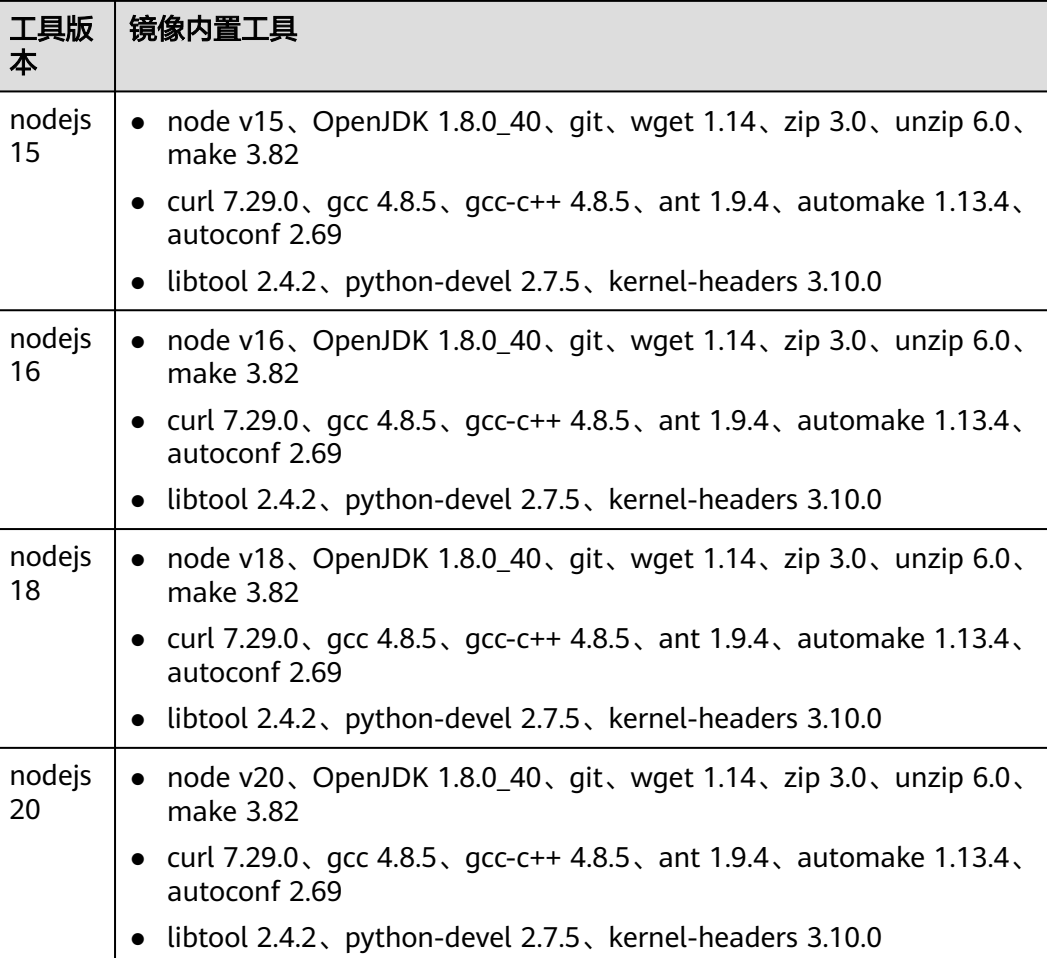

### **Gradle** 构建

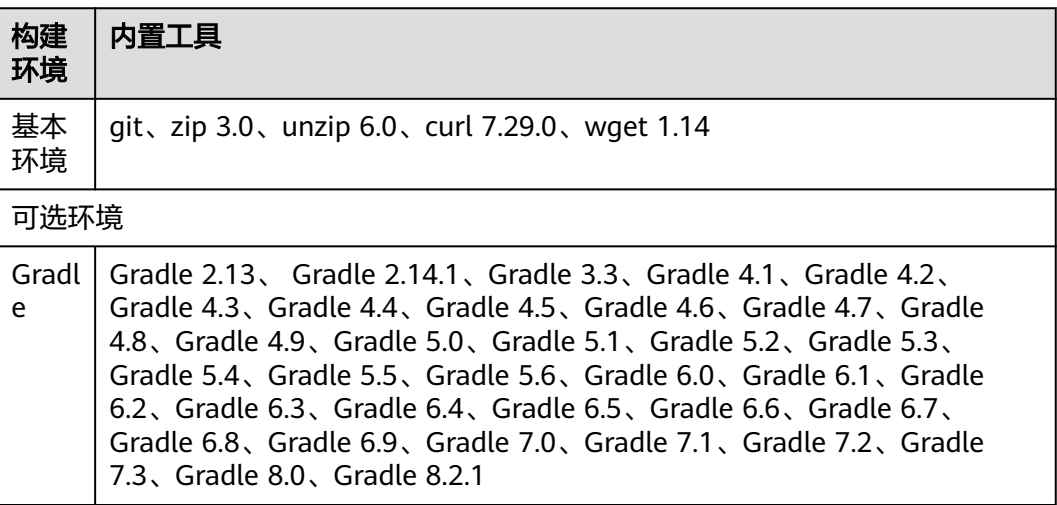

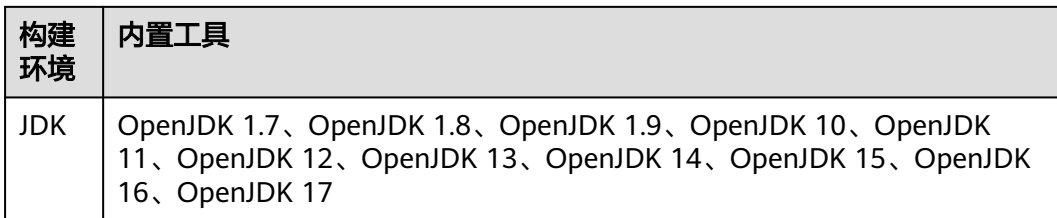

#### **mono** 构建

EulerOS作为基础镜像,根据用户需要提供不同版本的构建环境,如下:

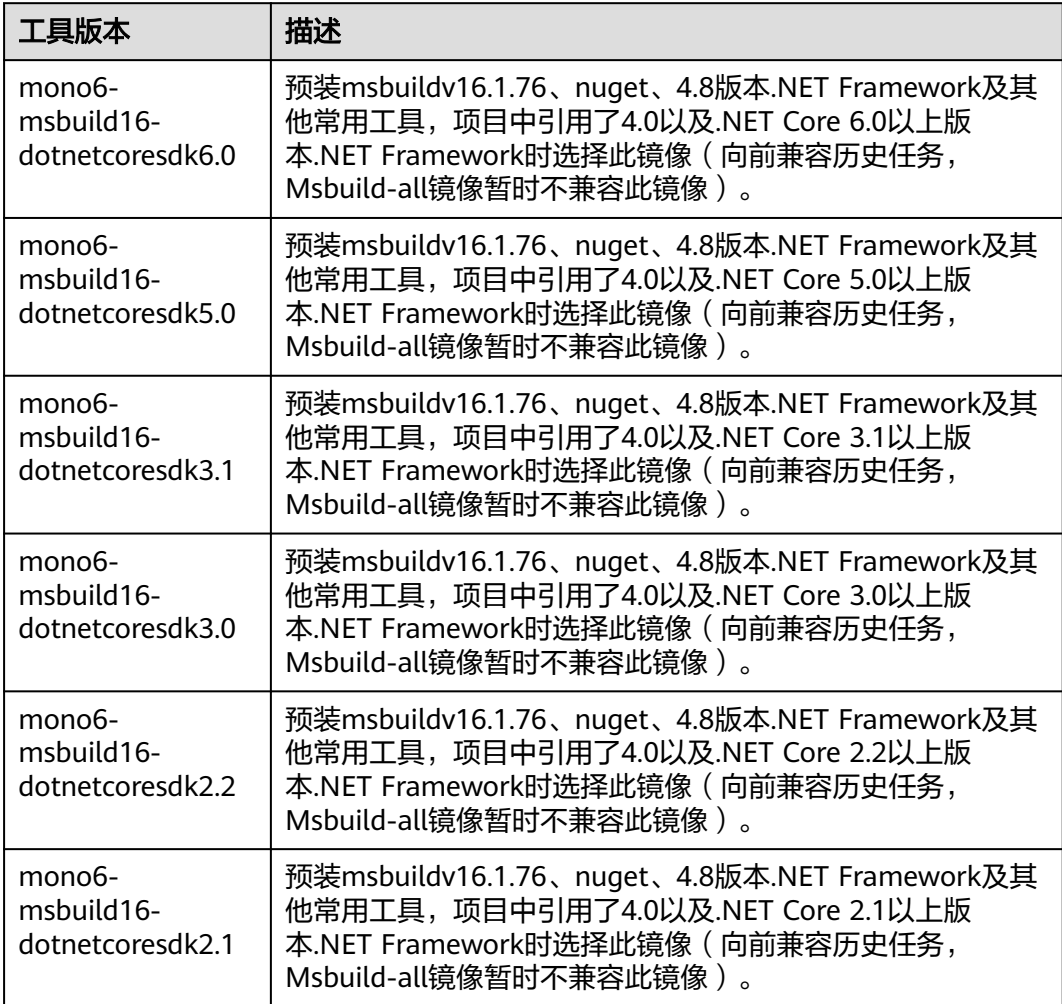

#### **Grunt** 构建

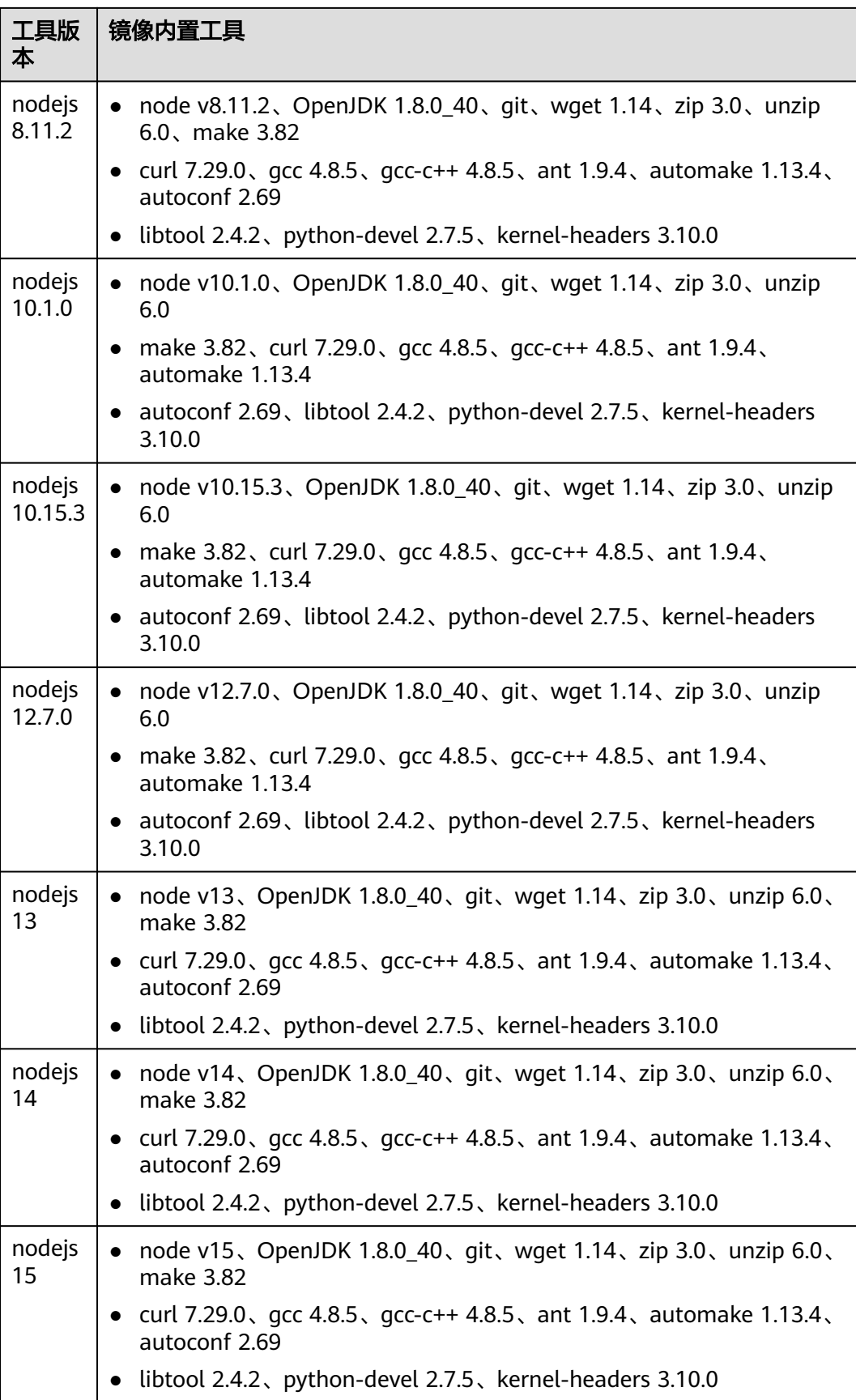

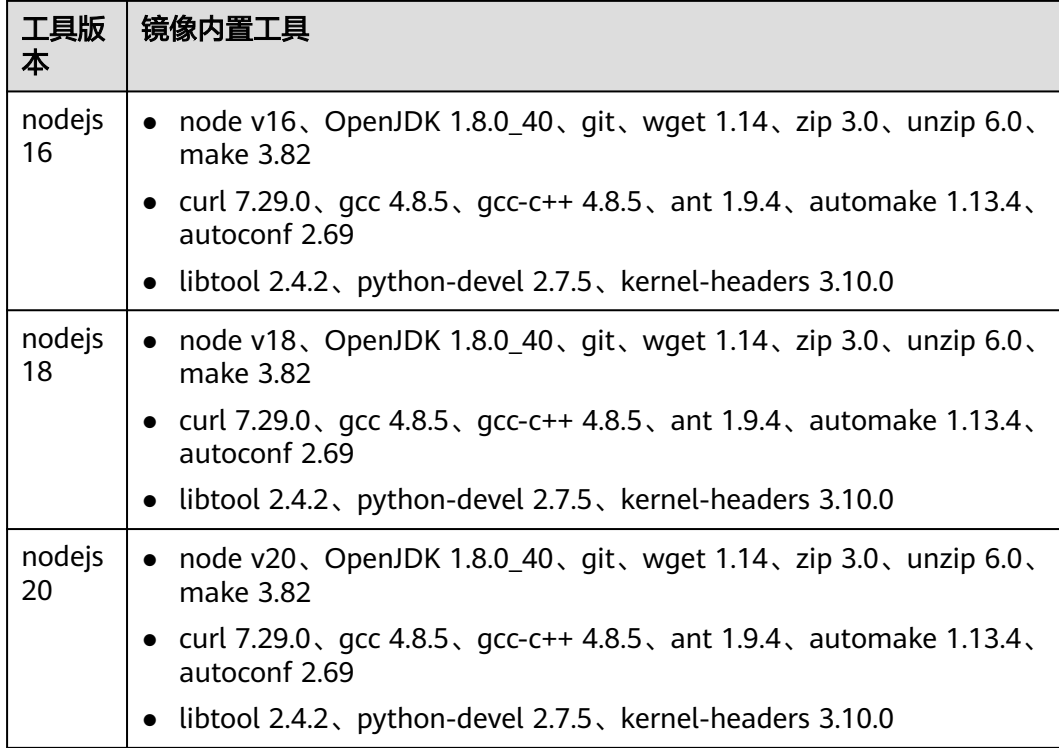

### **SetupTool** 构建**/PyInstaller** 构建

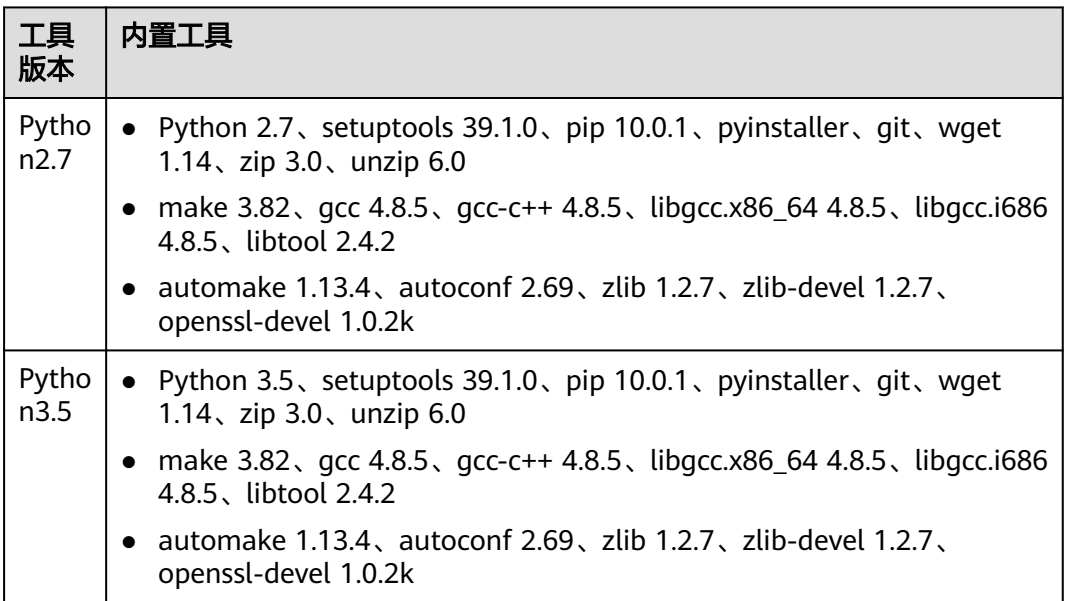

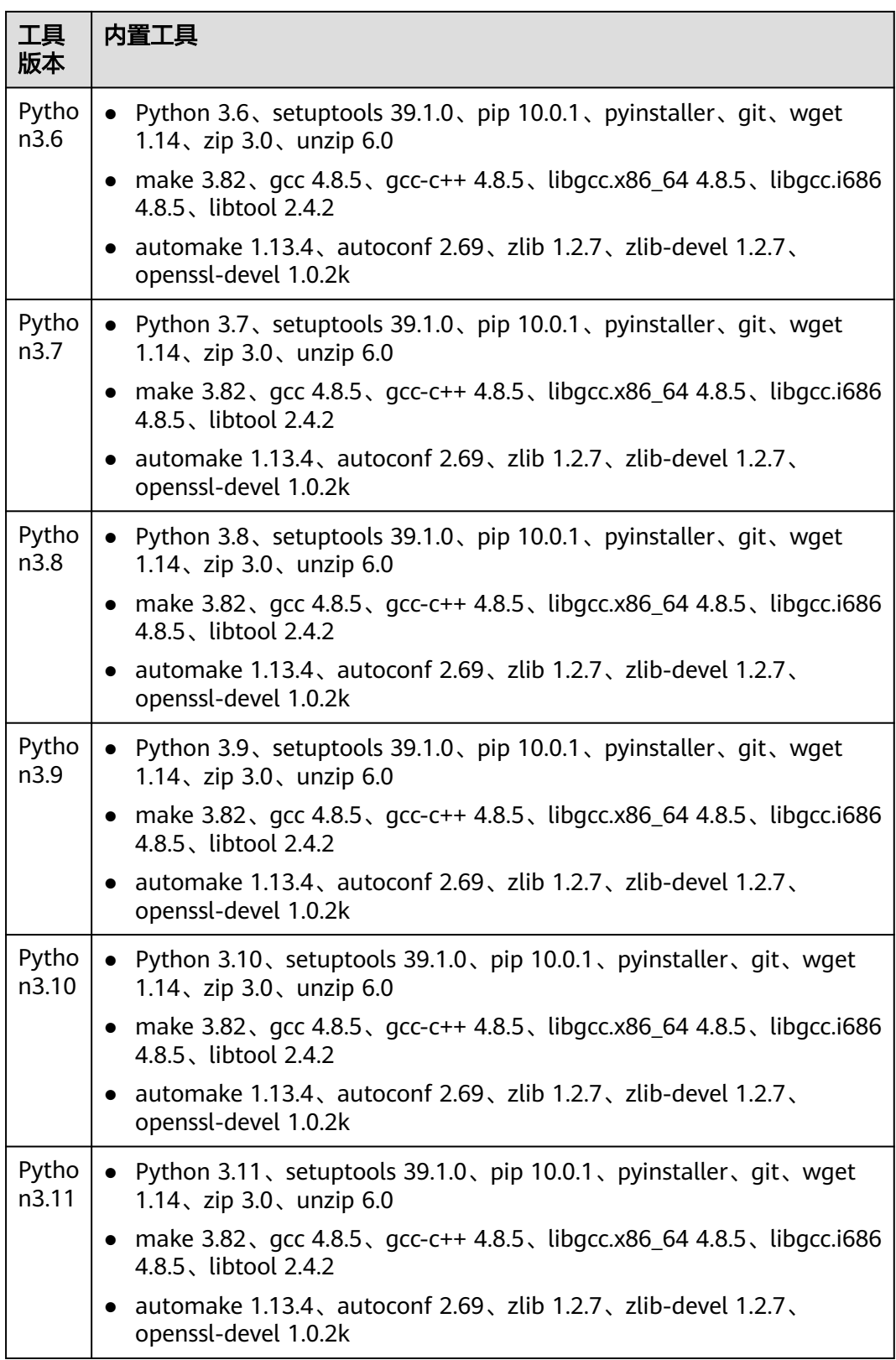

#### 执行 **shell** 命令

使用通用的**shell4.2.46-git1.8.3-zip6.00**镜像执行shell命令,该镜像基于EulerOS,默 认安装zip、unzip、sudo、git、wget等软件。

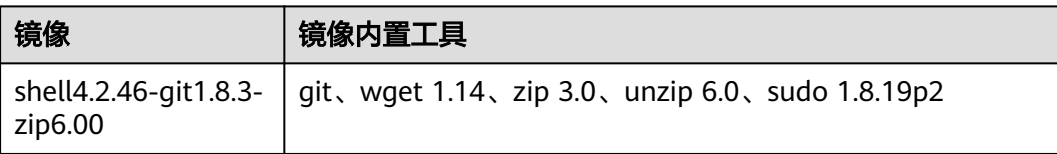

### **gulp** 构建

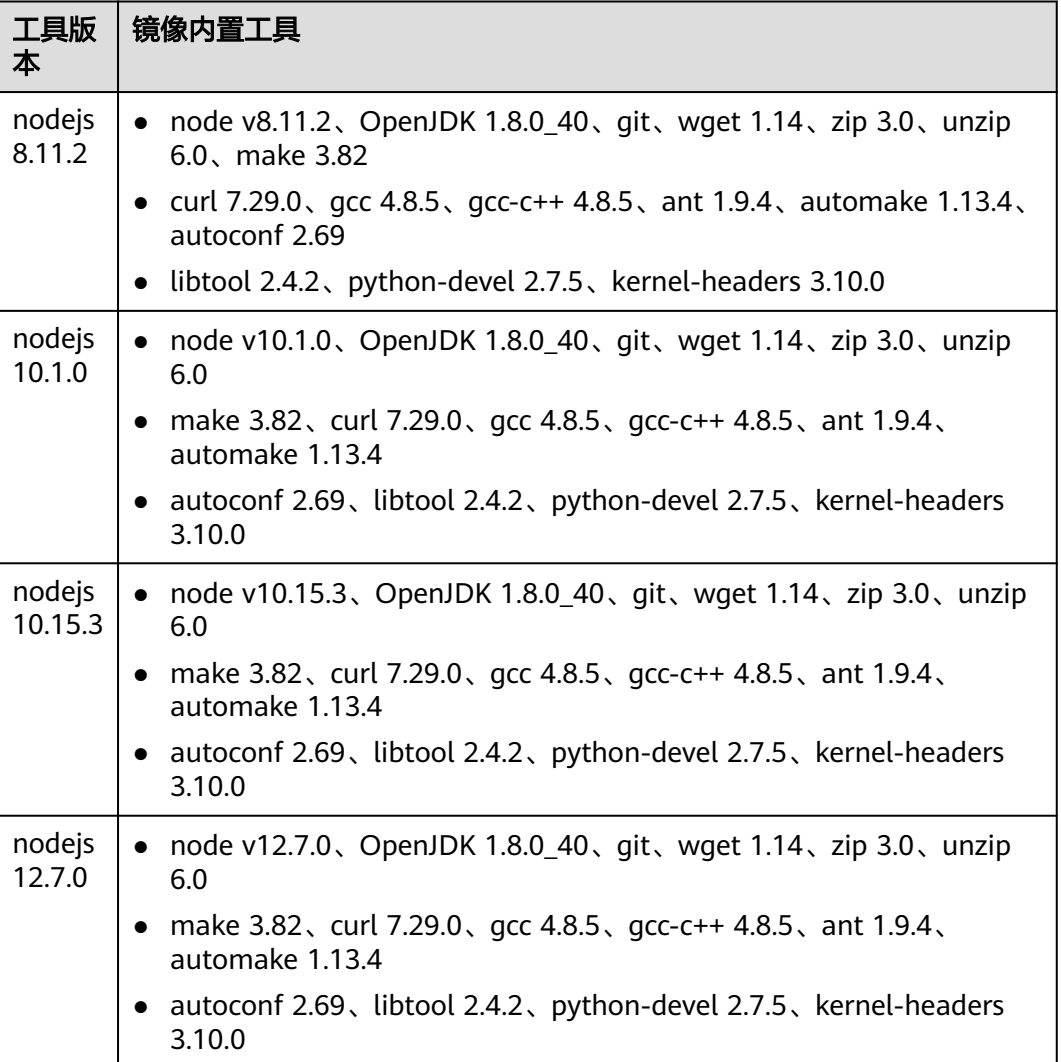

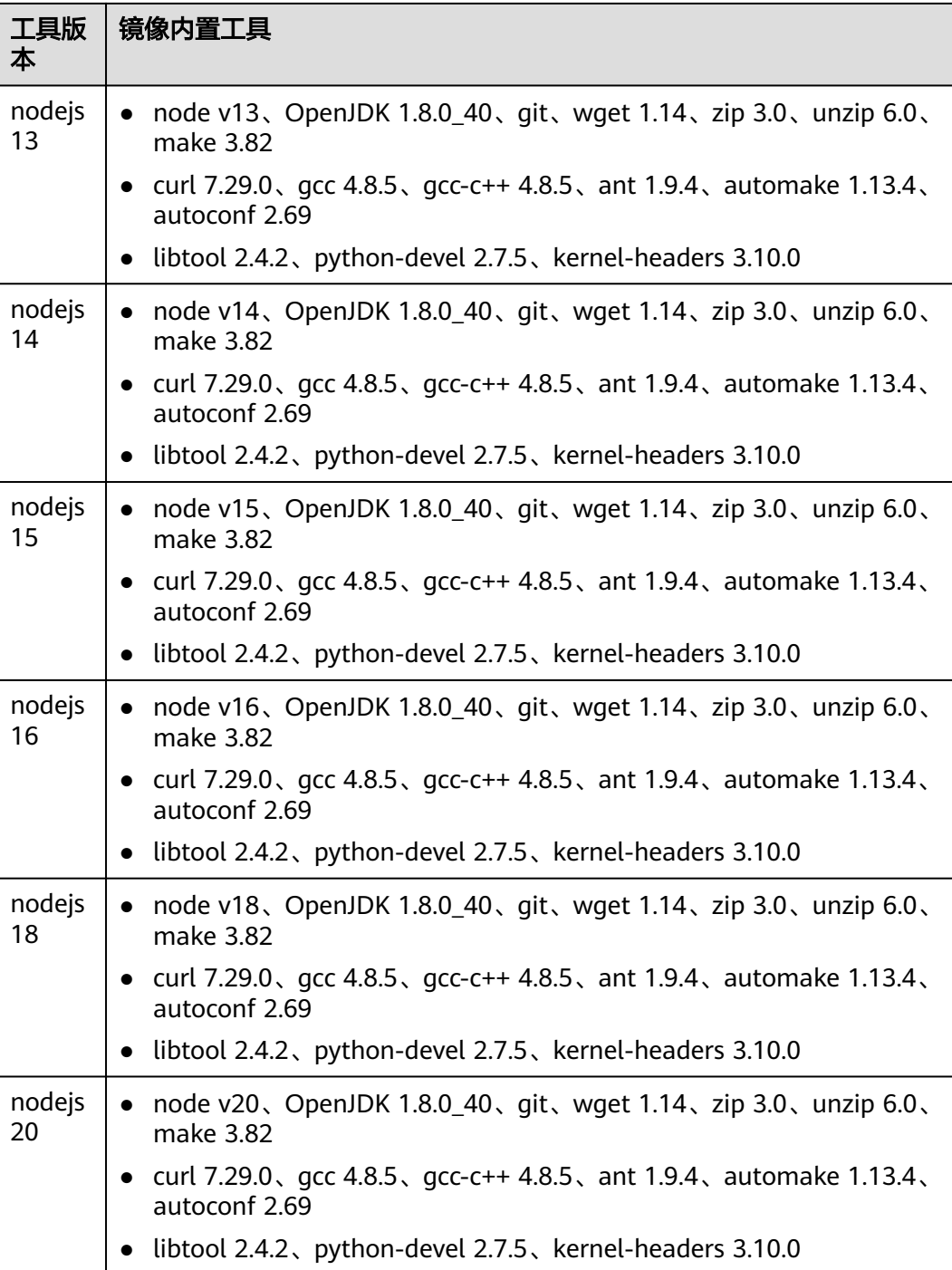

#### **Gnu-arm** 构建

EulerOS作为基础镜像,预装make、gcc、g++、32位C运行库、二进制工具库等软 件,提供以下三种工具版本:

● gnuarm201405

安装Codesourcery公司基于GCC推出的ARM交叉编译工具,可用于交叉编译ARM 系统中包括裸机程序、u-boot、Linux内核、文件系统和应用程序在内的所有环节 代码。

- gnuarm-linux-gcc-4.4.3 符合EABI标准,是Linux早期版本的交叉编译器。
- gnuarm-7-2018-q2-update

具有基于Arm Cortex-M和Cortex-R处理器的设备上裸机软件开发所必需的Arm嵌 入式GCC编译器、库和其他GNU工具。

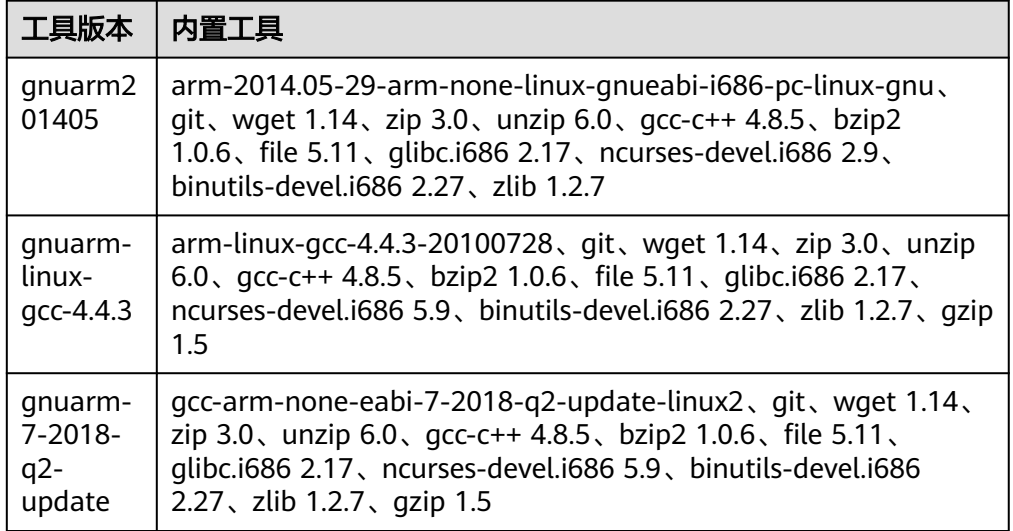

#### **Cmake** 构建

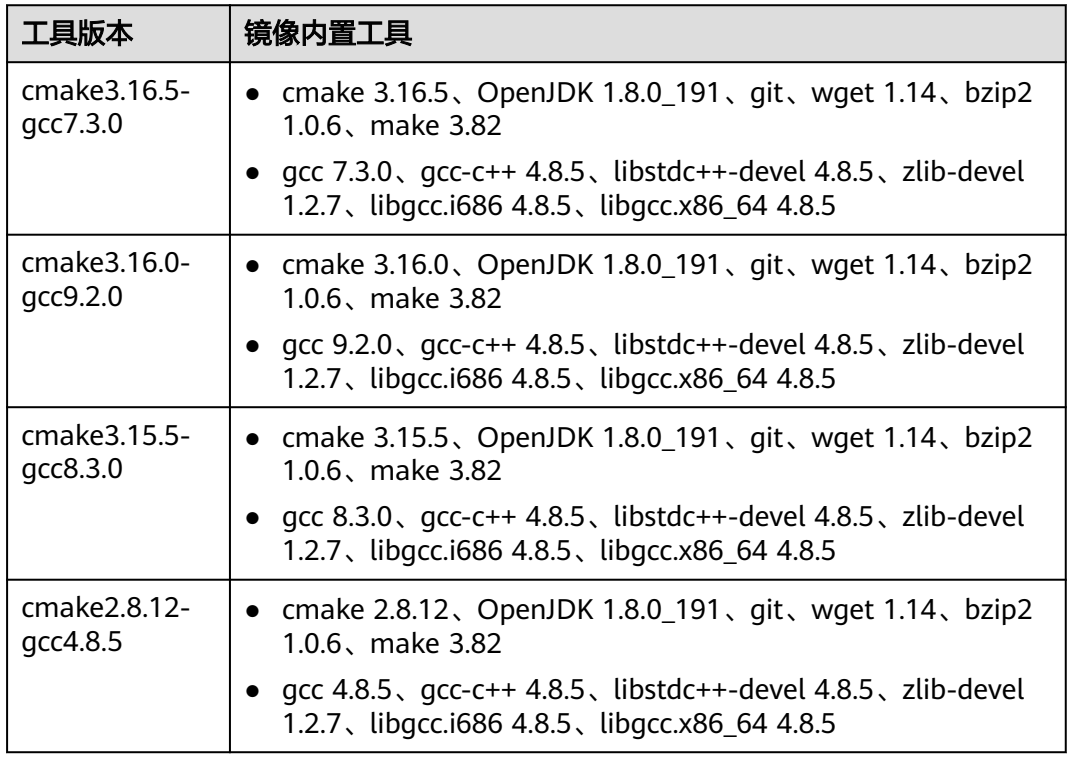

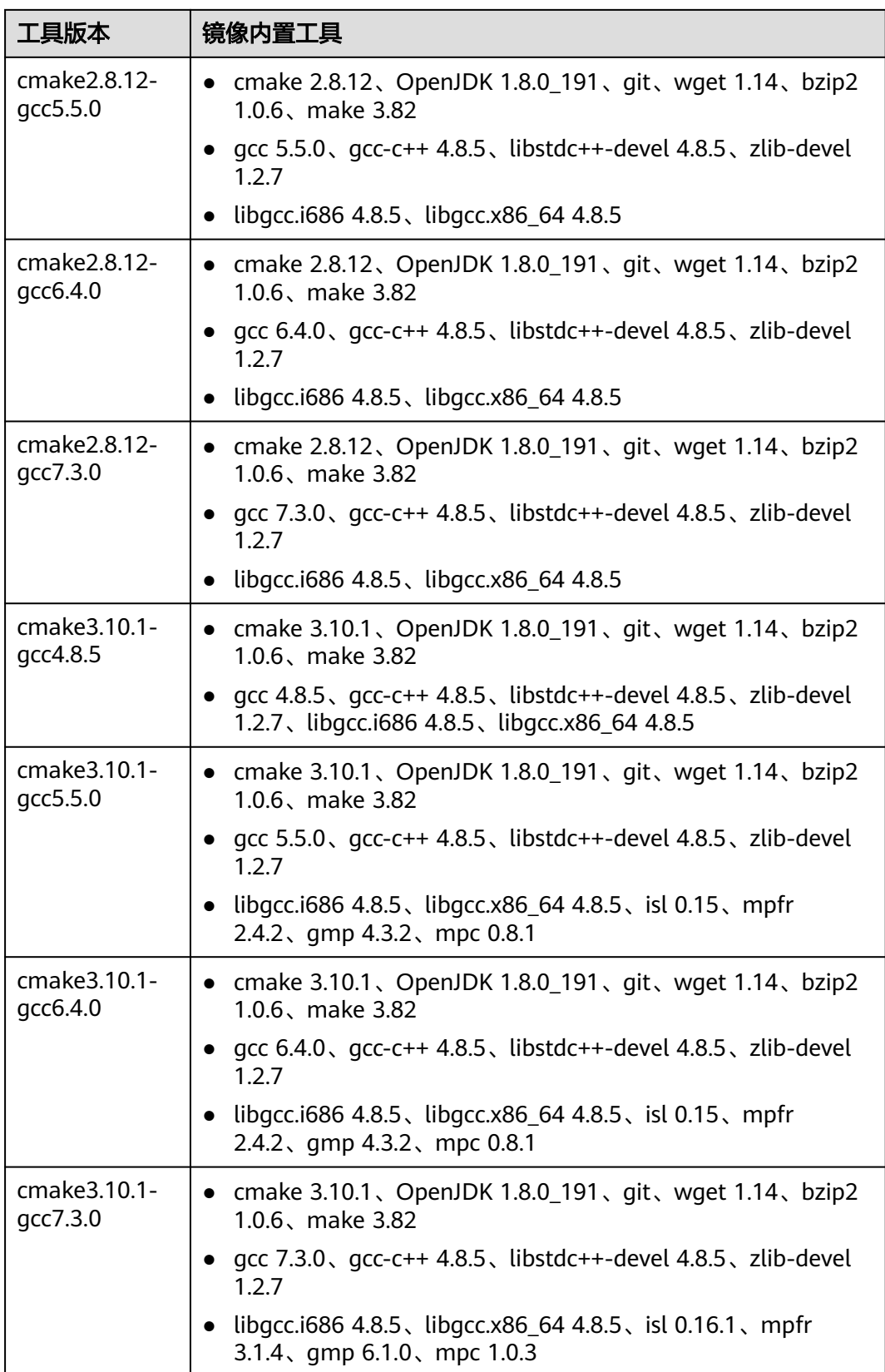

#### **Ant** 构建

EulerOS作为基础镜像,根据用户需要提供不同版本的构建环境,如下:

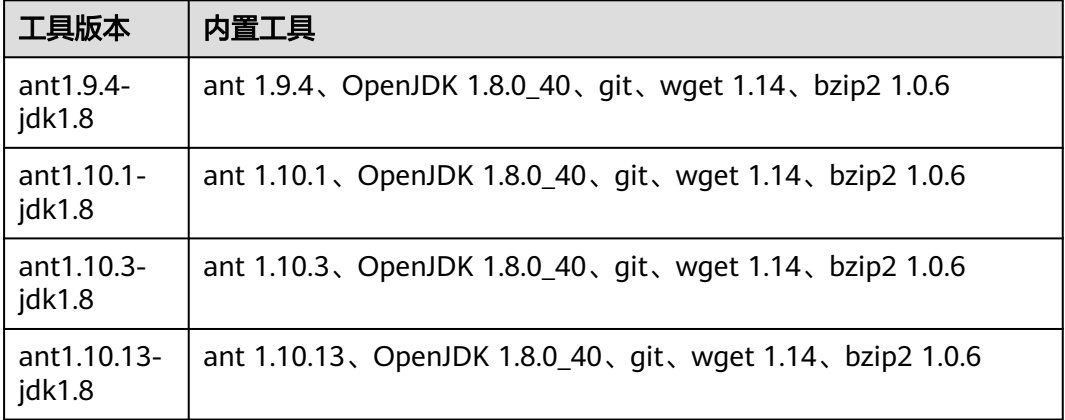

#### **Go** 语言构建

EulerOS作为基础镜像,根据用户需要提供不同版本的构建环境,如下:

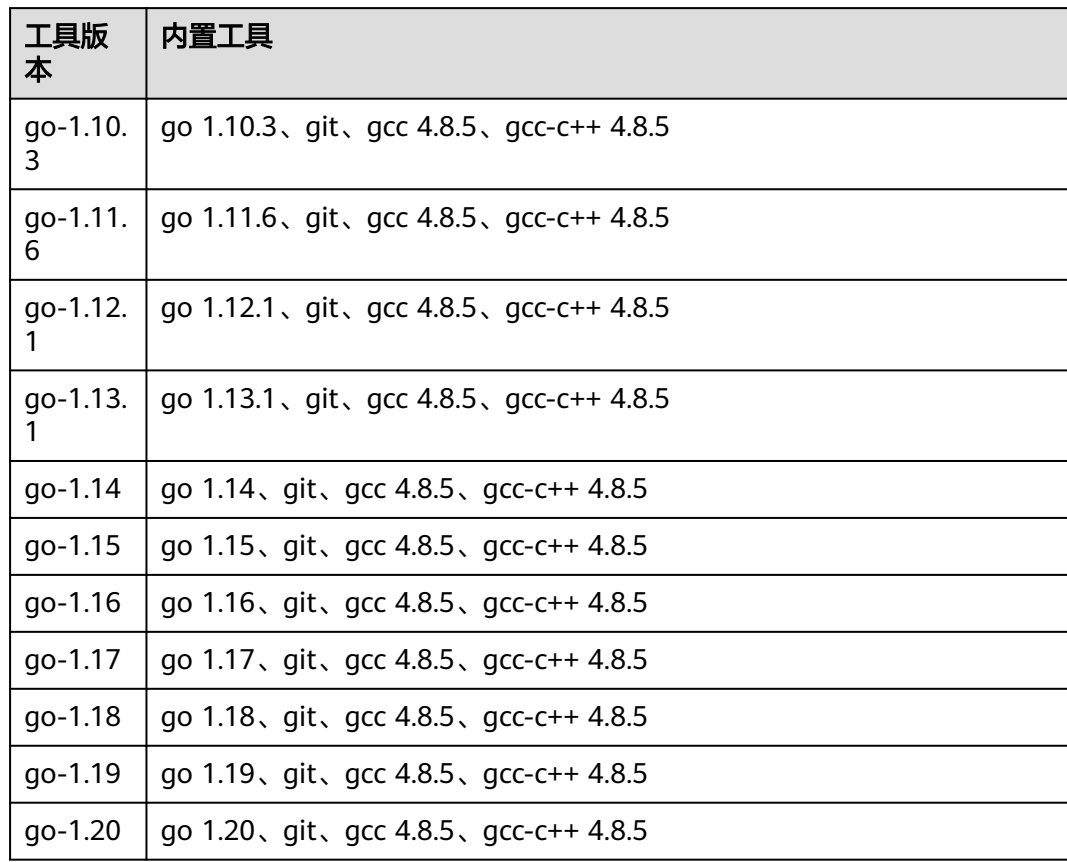

#### **Android** 快应用构建

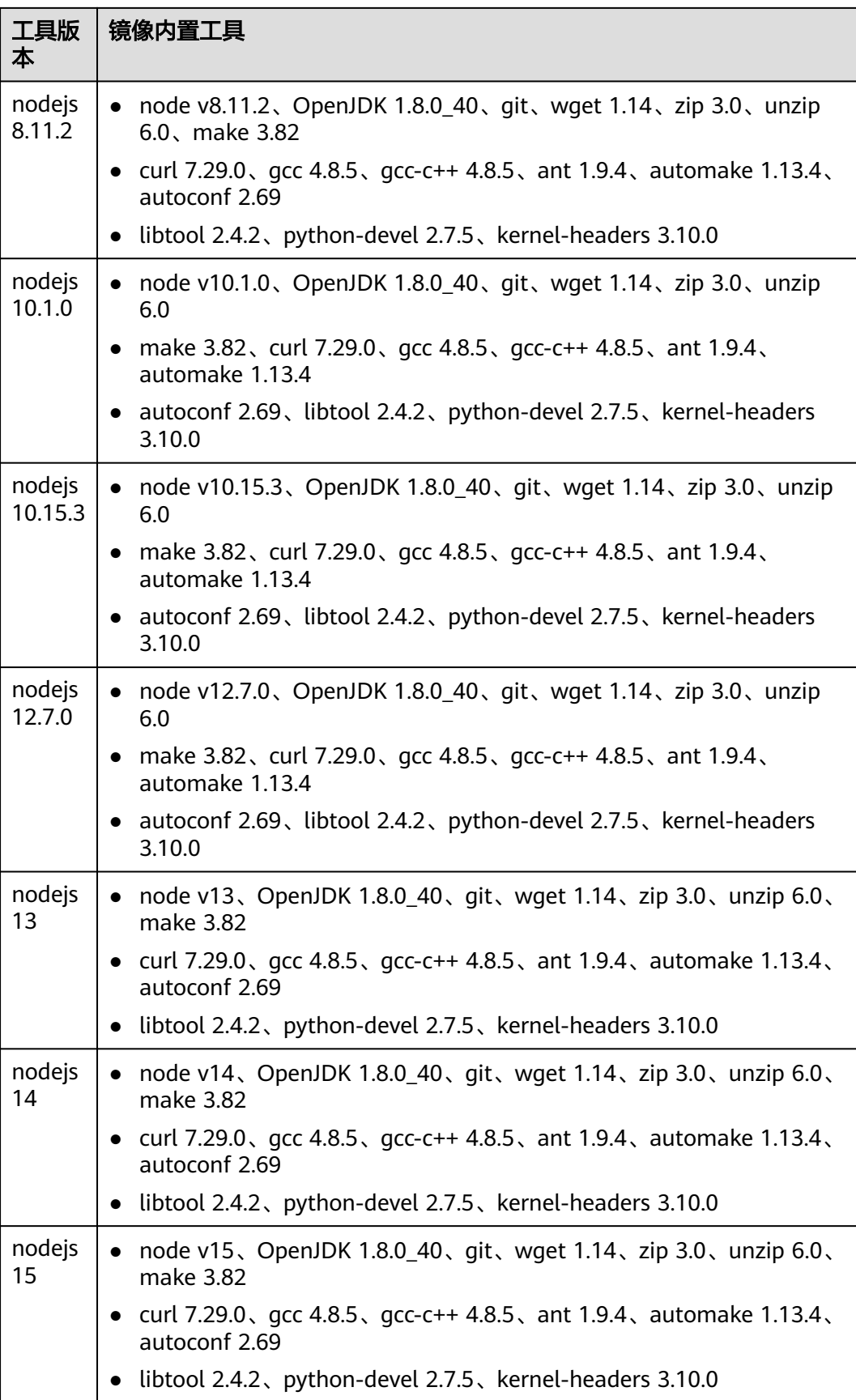

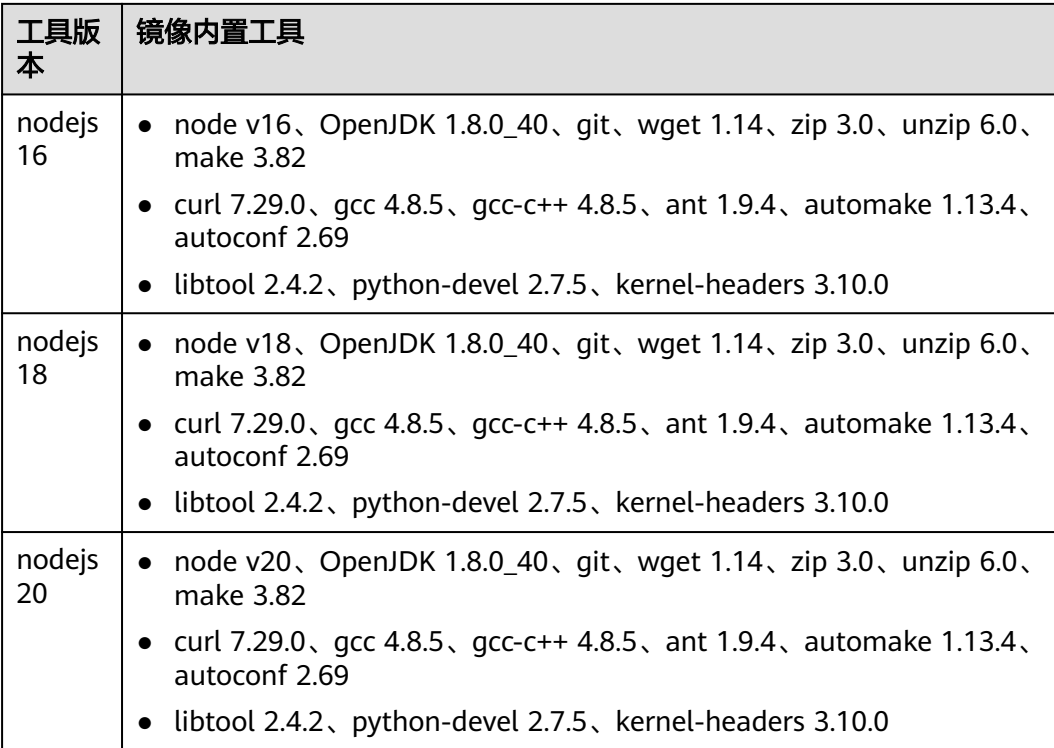

# **5** 安全

# <span id="page-24-0"></span>**5.1** 责任共担

华为云秉承"将公司对网络和业务安全性保障的责任置于公司的商业利益之上"。针 对层出不穷的云安全挑战和无孔不入的云安全威胁与攻击,华为云在遵从法律法规业 界标准的基础上,以安全生态圈为护城河,依托华为独有的软硬件优势,构建面向不 同区域和行业的完善云服务安全保障体系。

安全性是华为云与您的共同责任,如图**[5-1](#page-25-0)**所示。

- 华为云:负责云服务自身的安全,提供安全的云。华为云的安全责任在于保障其 所提供的 IaaS、PaaS 和 SaaS 类云服务自身的安全,涵盖华为云数据中心的物理 环境设施和运行其上的基础服务、平台服务、应用服务等。这不仅包括华为云基 础设施和各项云服务技术的安全功能和性能本身,也包括运维运营安全,以及更 广义的安全合规遵从。
- 租户:负责云服务内部的安全,安全地使用云。华为云租户的安全责任在于对使 用的 IaaS、PaaS 和 SaaS 类云服务内部的安全以及对租户定制配置进行安全有效 的管理,包括但不限于虚拟网络、虚拟主机和访客虚拟机的操作系统,虚拟防火 墙、API 网关和高级安全服务,各项云服务,租户数据,以及身份账号和密钥管 理等方面的安全配置。

《 <mark>华为云安全白皮书</mark> 》详细介绍华为云安全性的构建思路与措施,包括云安全战略、 责任共担模型、合规与隐私、安全组织与人员、基础设施安全、租户服务与租户安 全、工程安全、运维运营安全、生态安全。

#### 数据 网络流量保护 客户端数据加密 & 服务器端加密 租户数据 (加密/完整性/身份) 数据完整性认证 (文件系统/数据) 安全 租户 租户定制配置 华为云 租户 应用 应用服务 华为云 安全 应用服务 h  $\overline{A}$ 虚拟网络, 网关, 高级防护, 平台, 应用, 数据, 身份管理,  $\overline{M}$  $\bar{1}$ 华为云 密钥管理... 平台 租户  $\overline{A}$ 安全 平台服务 平台服务 M 基础服务 计算 存储 数据库 网络 基础 设施 安全 物理基础设施 地区 可用区 边缘位置 设备 终端设备安全 安全 绿色: 华为云责任 (负责云服务自身的安全) 蓝色:租户责任 (负责云服务内部的安全)

#### <span id="page-25-0"></span>图 **5-1** 华为云安全责任共担模型

# **5.2** 身份认证与访问控制

#### 身份认证

用户访问CodeArts Build的方式有多种,包括CodeArts Build用户界面、API,无论访 问方式封装成何种形式,其本质都是通过CodeArts Build提供的REST风格的**API**[接口进](https://support.huaweicloud.com/intl/zh-cn/api-codeci/cloudbuild_03_0002.html) 行请求。

CodeArts Build的接口需要经过认证请求后才可以访问成功。CodeArts Build支持两种 认证方式:

- Token认证: 通过Token认证调用请求, 访问编译构建服务用户界面默认使用 Token认证。
- AK/SK认证: 通过AK (Access Key ID) /SK (Secret Access Key) 加密调用请求。 推荐使用AK/SK认证,其安全性比Token认证要高。请参见**[AK/SK](https://support.huaweicloud.com/intl/zh-cn/devg-apisign/api-sign-provide.html)**鉴权。
- 关于认证鉴权的详细介绍及获取方式,请参见<mark>认证鉴权</mark>。

#### 访问控制

CodeArts Build支持通过权限控制(IAM权限)进行访问控制。

#### <span id="page-26-0"></span>表 **5-1** CodeArts Build 访问控制

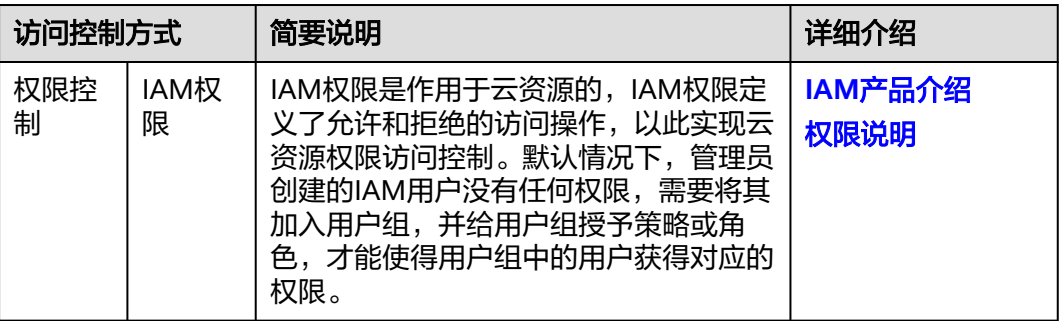

# **5.3** 数据保护技术

CodeArts Build通过多种数据保护手段和特性,保证通过CodeArts Build的数据安全可 靠。

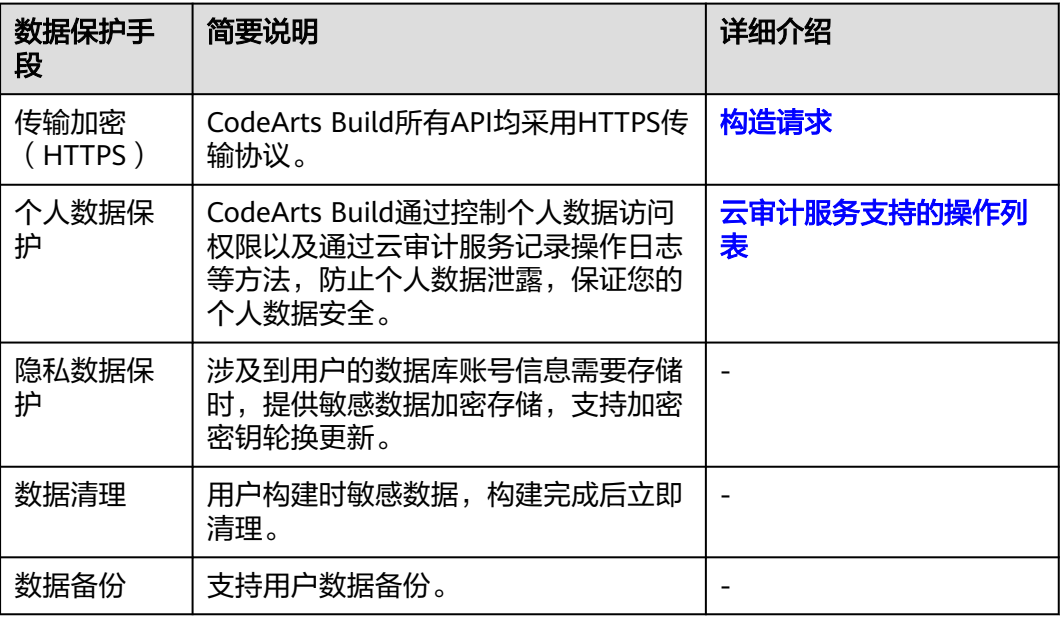

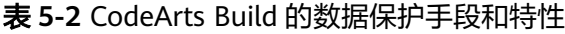

# **5.4** 云审计

云审计服务 (Cloud Trace Service, CTS), 是华为云安全解决方案中专业的日志审计 服务,提供对各种云资源操作记录的收集、存储和查询功能,可用于支撑安全分析、 合规审计、资源跟踪和问题定位等常见应用场景。

用户开通云审计服务并创建和配置追踪器后,CTS可记录CodeArts Build的管理事件和 数据事件用于审计。

CTS的详细介绍和开通配置方法,请参见**CTS**[快速入门](https://support.huaweicloud.com/intl/zh-cn/qs-cts/cts_02_0001.html)。

CTS支持追踪的CodeArts Build操作列表,请参见[云审计服务支持的操作列表。](https://support.huaweicloud.com/intl/zh-cn/usermanual-codeci/codeci_ug_1065.html)

# <span id="page-27-0"></span>**5.5** 服务韧性

#### 跨 **AZ** 容灾部署能力

CodeArts Build通过跨AZ部署、AZ之间数据容灾等技术方案,即在另一个可用区(跨 AZ)部署一个同构的CodeArts Build灾备集群,如果生产集群所处的地理位置发生自 然灾害,或者集群内部出现了故障从而导致生产集群无法正常对外提供读写服务,那 么灾备集群可以切换为生产集群,保证业务进程故障时快速拉起并修复,以保障服务 的持久性和可靠性。

# **5.6** 认证证书

#### 合规证书

华为云服务及平台通过了多项国内外权威机构 (ISO/SOC/PCI等) 的安全合规认证, 用 户可自行**申请下载**合规资质证书。

#### 图 **5-2** 合规证书下载

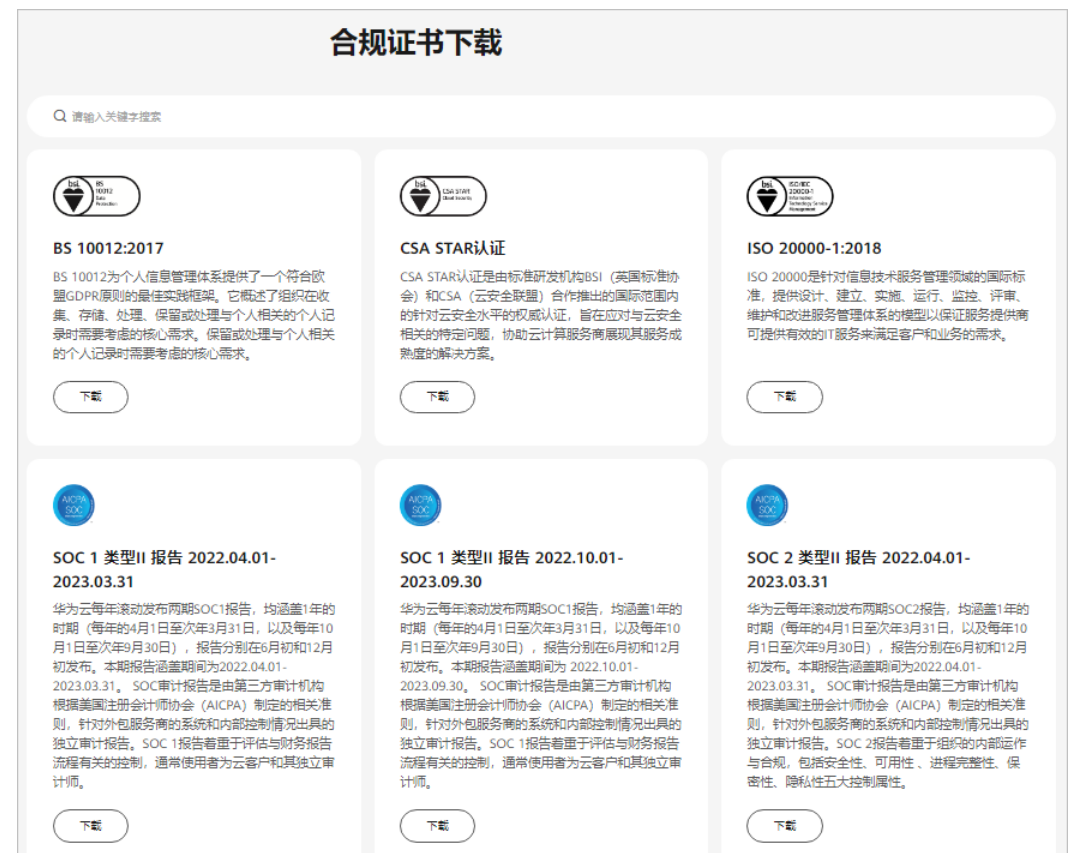

#### 资源中心

华为云还提供以下资源来帮助用户满足合规性要求,具体请查看[资源中心。](https://www.huaweicloud.com/intl/zh-cn/securecenter/resource.html)

#### 图 **5-3** 资源中心

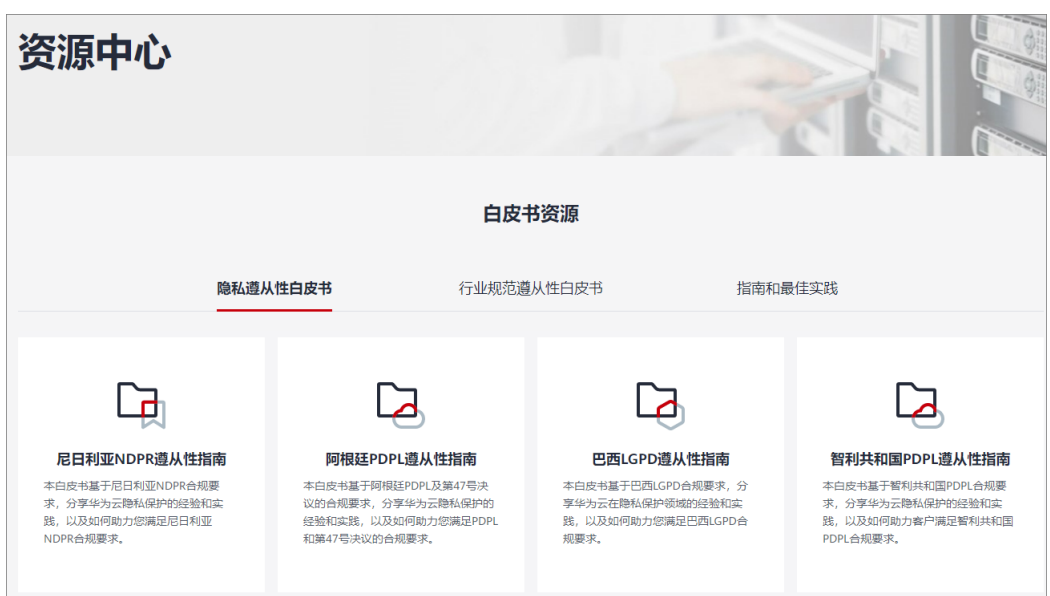

# **6** 约束与限制

<span id="page-29-0"></span>介绍编译构建中的使用限制,如表**6-1**所示。

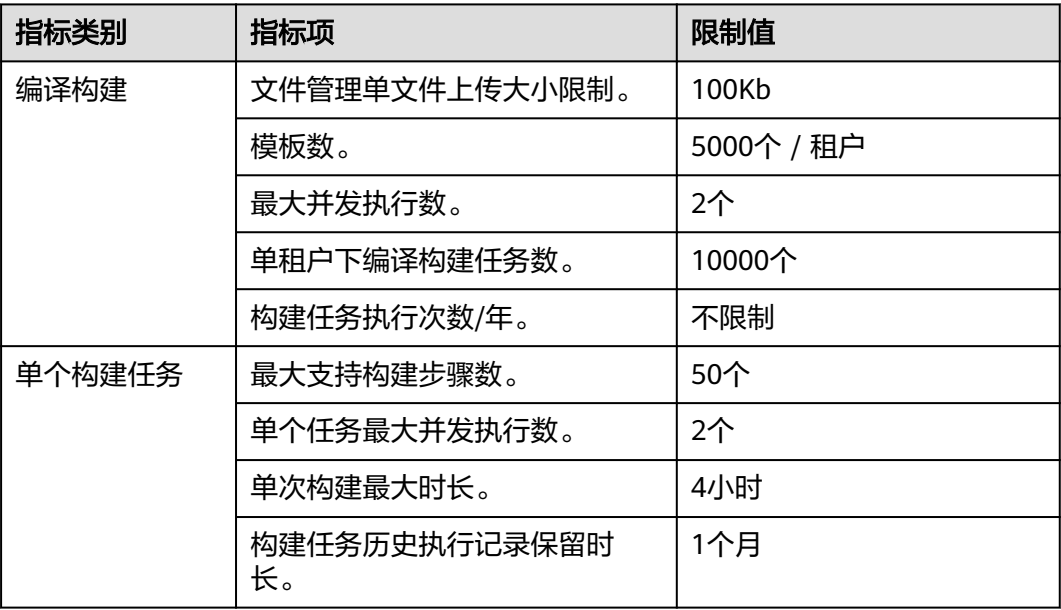

表 **6-1** 编译构建使用限制说明